## INTERNATIONAL INDIAN SCHOOL, RIYADH XI – XII BOYS SECTION INFORMATICS PRACTICES WORKSHEET 14<sup>TH</sup> CHAPTER MYSQL REVISION TOUR **Grade- XII**

- 1. What is the purpose of Distinct Clause?
- 2. A numeric data field COUNTER stored a values 35675.8765. write a command to round off COUNTER to (i) Whole number (ii) upto 3 decimal place?
- 3. What is the purpose of commit and rollback statement?
- 4. A table "stock" in a database has 5 column and contains 17 records. What is the degree and cardinality of this table?
- 5. While creating a table "customer" Simrita forgot to set the primary key for the table. Give the statement which she should write now to set the column "CustID" as the primary key of the table?
- 6. In a student table .out of RollNumber, Name, Address, which column can be set as primary key and why?
- 7. The Item\_No and Cost column of a table "ITEMS" are given below:

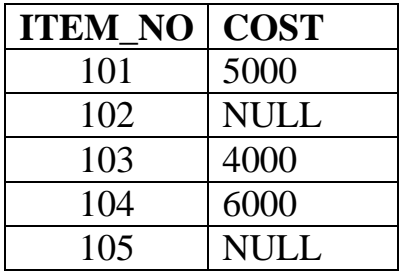

Based on this information . find the output of the following queries:

- (i) SELECT AVG(COST) FROM ITEMS;
- (ii) SELECT COST+100 FROM ITEMS WHERE ITEM\_NO>103;
- 8. Explain the purpose of DDL and DML commands used in SQL. Also give two examples of each.
- 9. Write the output of the following SQL queries;
	- (i) SELECT ROUND(6.5675, 2);
	- (ii) SELECT TRUNCATE(5.3456, 1);
	- (iii) SELECT DAYOFMONTH('2009-08-25');
	- (iv) SELECT MID( $^{\circ}$ Class 12', 2, 3);
- 10. Consider the table TEACHER given below. Write commands in SQL FOR (1) to (4) and output for  $(5)$  to  $(8)$

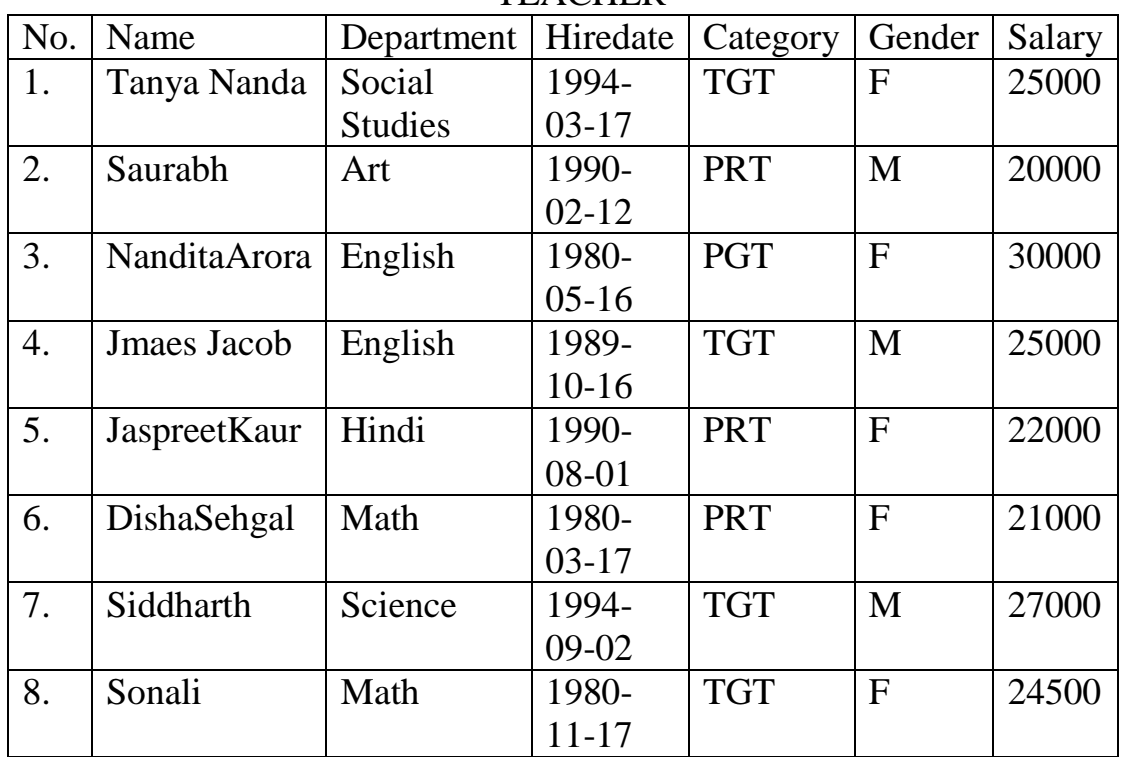

## **TEACHER**

- (i) To display all information about teacher of PGT category
- (ii) To list the names of female teachers of Hindi department
- (iii) To list names, Departments and date of hiring of all the teachers in ascending order of date of joining.
- (iv) To count the number of teachers in English department.
- (v) SELECT MAX(Hiredate) FROM Teacher;
- (vi) SELECT DISTINCT (Category) FROM Teacher;
- (vii) SELECT COUNT(\*) FROM TEACHER WHERE category

 $=$   $PGT$ ;

(viii) SELECT AVG(Salary) FROM TEACHER group by Gender;

- 11. Write MySQL command that will be used to open an already existing database STUDENT
- 12. The Name column of a table city is given below

## **Name**

Abhi Naman Ankur Rajeev

Based on the information, find the output of the following queries: 1.Select Name from city WHERE Name LIKE "%N"; 2.Select Name from city WHERE Name LIKE "%E";

- 13. A Table MEMBERS in a database has degree 5 and cardinality 10. What is the number of rows and columns in it?
- 14. Differentiate between alternate key and candidate key.
- 15. An Phone\_no consisting of 10 digits is stored in a string variable strphn. Now, Mr.Ram wants to store this number in integer type of variable intphn. Write a java statement to do this.
- 16. Saumya , a student of class X, created a table EMPLOYEE. Rank is one of the column of this table. To find the details of employees whose rank have not been entered, he wrote the following MySQL query, which did not give the desired result.

SELECT \* FROM EMPLOYEE WHERE Rank = "NULL"; Help Saumya to run the query by removing the errors from the query and write the correct query.

- 17. What is the purpose of DROP TABLE command in MySQL? How is it differ from DELETE command?
- 18. Table Employee has 4 records and Table Dept has 3 records in it. Mr.Jain wants to display all information stored in both of these related tables. He forgot to specify equi-join condition in the query. How many rows will get displayed on execution of this query?
- 19. Consider the table RESULT given below. Write commands in MySql for (i) to (iv) and output for  $(v)$  to  $(vii)$

Table : RESULT

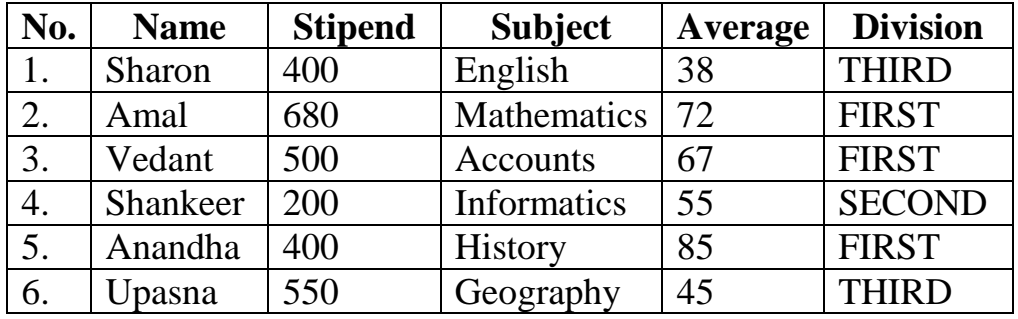

(i) To list the name of those students, who have obtained Division as FIRST in the ascending order of NAME.

- (ii) To display a report listing NAME,SUBJECT and Annual stipend received assuming that the stipend column has monthly stipend.
- (iii) To count the number of students, who have Accounts or Informatics as Subject
- (iv) To insert a new row in the RESULT: 7,"Mohan", 500, "English", 73, "SECOND"
- (v) SELECT AVG(stipend) FROM RESULT WHERE DIVISION ="THIRD
- (vi) SELECT COUNT(DISTINCT Subject) FROM RESULT;
- (vii) SELECT MIN(Average) FROM RESULT WHERE Subject  $=$ "English";